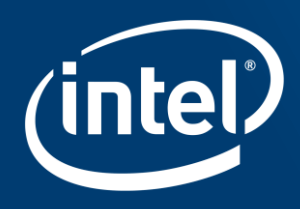

# **WHAT'S NEW IN INTEL® FORTRAN 19.1**

March 2019

#### Agenda

- New Features from Fortran 2018
- OpenMP 5.0 Features
- Other features

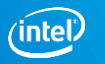

## **FEATURES FROM FORTRAN 2018**

#### Obsolescent features

• **Arithmetic IF statement** is deleted in F2018. Standards warning message will be issued.

IF (cond) LABEL1, LABEL2, LABEL3

- Referencing **intrinsic functions by their specific names** is obsolescent. Generic names are preferred. Standards warning will be issued.
- Labeled DO loops are now obsolescent. Standards warning for F2018 and later. INTEGER I DO 10,  $I = 1, 5$ PRINT \*, I 10 END DO

END

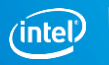

#### Obsolescent features

- Common blocks, EQUIVALENCE statements, and BLOCK DATA program units are obsolescent. Warning issued for F2018 and later.
- The nonblock forms of the do loop are deleted. This includes the shared termination forms of the do loop. Standards warning for F2018 and later.

```
Integer i, j
do 30, i = 1, 5
 do 30, i = 1, 3print *, "doing..."
30 continue
end
```
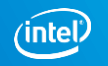

### Diagnostics for non-standard procedures

#### Warnings issued for

- Any reference to an INTEL provided intrinsic procedure.
- USE of an INTEL provided intrinsic module.
- Any reference to a procedure in a standard defined intrinsic module which is not specified by the standard.

use, intrinsic :: iso c binding, only : c random non standard sub !non-standard !intrinsic

use, intrinsic :: mod  $|non-standard \mod$ 

use, non intrinsic :: iso c binding, only : c random non standard sub !no warning !non-intrinsic use

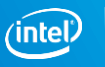

### Inquiry functions classified as Transformational

- The following Inquiry functions are now transformational functions.
	- IEEE\_SUPPORT\_FLAG, IEEE\_SUPPORT\_HALTING from the intrinsic module IEEE\_ARITHMETIC.
	- IEEE\_SUPPORT\_ROUNDING from the intrinsic module IEEE\_EXCEPTIONS.
	- C\_ASSOCIATED, C\_LOC, and C\_FUNLOC from the intrinsic module ISO\_C\_BINDING.
- These IEEE functions are allowed in constant and specification expressions, ISO\_C\_BINDING functions are permitted in specification expressions.

```
Example
```

```
SUBROUTINE sub (a, b)
 use, intrinsic :: ISO_C_BINDING
 use, intrinsic :: IEEE_ARITHMETIC
 INTEGER(KIND=C_INT) :: a 
 TYPE(C_PTR) :: b, cptr => C_LOC (a) !specification expression
 LOGICAL, parameter :: [1 = IEEE_SUPPORT_FLAG (IEEE_INEXACT, 4) !constant expression
 LOGICAL :: l2 = IEEE_SUPPORT_HALTING (IEEE_INEXACT, b) !specification expression
END
```
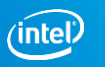

#### Enhancements to CMPLX and SIGN intrinsics

- CMPLX(X [, Y, KIND]) has two interfaces in F2018. CMPLX(X [, KIND]).
	- -X shall be of type complex.
	- -KIND (optional) shall be a scalar integer constant expression. CMPLX(X [, Y, KIND]).
		- -X shall be of type integer or real, or a <boz-literal-constant>.
		- -Y (optional) shall be of type integer or real, or a <boz-literal-constant>.
		- -KIND (optional) shall be a scalar integer constant expression.
- When X is complex, first interface is used, which has no "Y" arg. So, the requirement that "no actual argument shall correspond to Y if the argument X is of type complex" is not needed.
- Therefore, in references to intrinsic CMPLX with a complex actual argument, **no keyword is needed** for the KIND argument.
- The arguments to the **SIGN function** can be of different kinds.

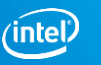

### Optional STAT= and ERRMSG= to intrinsics and constructs

- ATOMIC\_DEFINE and ATOMIC\_REF intrinsics can have STAT arguments.
- MOVE ALLOC intrinsic and CRITICAL constructs can have STAT= and ERRMSG=. Image selectors can now have STAT= specifier. REAL :: C[\*], MY\_COUNTER[\*] REAL, allocatable :: co\_reg [:,:], co\_reg\_local[:,:] INTEGER :: i, istatus Character :: ch C[1,STAT=i] = 4.0 !Image selector CRITICAL(stat=istatus, errmsg = ch) MY\_COUNTER[1] = MY\_COUNTER[1] + 1

```
END CRITICAL
```

```
...
move_alloc(co_reg_local,co_reg,istatus,ch) !stat= and errmsg= arguments
```
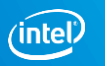

#### SELECT RANK Construct

- Selects one of its constituent blocks for execution based on the **rank of an assumed rank** variable. Similar to Select Type construct which selects based on "Type".
- An assumed rank variable is a dummy argument whose rank is inherited from the actual argument associated with it.
- The syntax is [name:] SELECT RANK ([assoc-name => ] selector)

*[rank-case-stmt block]*... END SELECT [name] Each *rank-case-stmt* is one of the following: RANK (scalar-int-const-expr) [name] RANK (\*) [name] RANK DEFAULT [name]

- A select rank construct selects at most one block to be executed. **If** the actual argument corresponding to the selector is an assumed-size array, a RANK (\*) statement block is executed.
- Else, a RANK (*scalar-int-const-exp*) block that matches the rank of the selector is chosen. Otherwise, if there is a RANK (DEFAULT) statement, the block following that statement is executed.

#### SELECT RANK construct - Example

```
PROGRAM select_rank
 real :: a, b(5), d(5,5,5)
 call process_array(a) !Rank(0) block
 call process array(b) !Rank(1) block
 call sub(d) !Rank (*) block
 contains
 SUBROUTINE sub (y)
  real :: y(*) ! Assumed-size
  call process array(y)END SUBROUTINE
 SUBROUTINE process_array(x)
  real :: x(..) !Assumed rank array
  SELECT RANK(y=>x)
   RANK (0)
    y = 0print *, RANK(y) !Should print 0
   RANK (1)
    y(::2) = 1print *, RANK(y) !Should print 1
```
#### SELECT RANK construct

#### **RANK (\*)**

do i=1,125  $y(i) = 3$ end do

print \*, RANK(y) !Should print 1

#### **RANK DEFAULT**

print \*, 'Error: Unexpected rank ', RANK(y)

END SELECT

END SUBROUTINE process\_array

END PROGRAM select\_rank

**Expected output is 0 1 1** 

- A branch from within a block of a SELECT RANK construct to the END SELECT statement or to any statement within the block or to outside the END SELECT statement is allowed.
- Branches to the END SELECT from outside the construct are not permitted. Branches to statement within another rank-case-stmt block is not allowed.

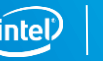

#### A GENERIC statement to declare generic interfaces

- GENERIC statement is an alternative to interface block.
- GENERIC [, <access-spec>] :: <generic-spec> => <specific-procedure-list>

```
Interface write(formatted)
  module procedure WriteSomeType
end interface
generic :: write(formatted) => WriteSomeType !Same as above interface block
----------------------------------------------------------------------------------------
module m1
generic, public :: gen => mp1
contains
subroutine mp
 generic :: gen=>mp2 !Combining generic from the host scope. 
...
end subroutine
...
----------------------------------------------------------------------------------------
interface gen1
 module procedure mp1, mp2
end interface
generic :: gen1 => mp2 !Error, generic has duplicate specific procedures.
generic :: gen1 => mp3 !This is okay
```
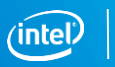

### IMPLICIT NONE (EXTERNAL | TYPE)

- IMPLICIT NONE (TYPE) is the same as the existing IMPLICIT NONE.
- IMPLICIT NONE (EXTERNAL) means that any references to an external procedure must be to a name that is explicitly declared to have the EXTERNAL attribute. In other words, no implicit interfaces.
- If an IMPLICIT NONE or IMPLICIT NONE (TYPE) appears, there must be **no other IMPLICIT statements** in the scoping unit.
- No more than one IMPLICIT NONE statement shall appear in a scoping unit.
- -warn external would automatically turn on IMPLICIT NONE (EXTERNAL) similar to how -warn declarations turns on IMPLICIT NONE (TYPE).

```
subroutine foo
implicit none (external)
implicit real(i) IThis is okay
REAL, EXTERNAL :: G
REAL :: X, Y
i = 0.0X = F(Y) ! Invalid: F lacks the EXTERNAL attribute.
X = G(Y) ! Valid: G has the EXTERNAL attribute.
end subroutine
```
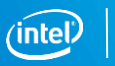

#### New ATOMIC intrinsics

- Atomic subroutines are intrinsic subroutines that perform an action on their ATOM argument atomically. If it has an OLD argument, the value to be assigned to that argument is also determined atomically with the action performed on the ATOM argument. The evaluation or definition of any other argument is not performed atomically.
- STAT is an optional output argument. The STAT argument, if present, becomes defined with the value zero if no error condition occurs.
- If STAT is present and an error condition occurs, any INTENT(INOUT) or INTENT(OUT) argument becomes undefined. If the ATOM argument is on a failed image, STAT becomes defined with "STAT\_FAILED\_IMAGE" from ISO\_FORTRAN\_ENV, and an error condition occurs. If any other error condition occurs, STAT becomes defined with a processor dependent processor value other than the value of STAT\_FAILED\_IMAGE.
- If an error condition occurs and STAT is not present, error termination is initiated.

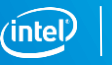

#### New ATOMIC intrinsics

#### ATOMIC\_ADD (ATOM, VALUE [, STAT]) – Atomic Addition

If  $N[12] = 4$  when the atomic operation performed by CALL ATOMIC ADD (N[12], 10) is initiated; N[12] is 14 when the atomic operation is complete.

ATOMIC\_AND (ATOM, VALUE [, STAT]) – Atomic Bitwise And – ATOM value becomes IAND (ATOM, INT (VALUE, ATOMIC\_INT\_KIND))

If  $N[4]$  = 29, after CALL ATOMIC AND (N[4], 22) is initiated; N[4] is 20 when the atomic operation is complete.

ATOMIC\_CAS (ATOM, OLD, COMPARE, NEW [, STAT]) – Atomic compare and swap- ATOM is of type integer and equal to COMPARE, or type logical and equivalent to COMPARE, it becomes defined with the value of NEW.

If  $N[5] = 12$ , CALL ATOMIC CAS (N[5], OLD, 12, 2) - N[5] = 2 and OLD becomes 12.

If  $N[5] = 13$ , CALL ATOMIC CAS (N[5], OLD, 12, 2) - N[5] is unchanged and OLD is 13.

ATOMIC\_FETCH\_ADD (ATOM, VALUE, OLD [, STAT]) – Atomic Fetch and Add If  $N[4] = 7$ , CALL ATOMIC FETCH ADD (N[4], 8, M) - N[4] becomes 15 and M is 7.

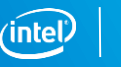

#### New ATOMIC intrinsics

ATOMIC\_FETCH\_AND (ATOM, VALUE, OLD [, STAT]) – Atomic Fetch and bitwise AND If  $N[4] = 23$ , CALL ATOMIC FETCH AND (N[4], 29, M) - N[4] becomes 21 and M is 23. ATOMIC\_FETCH\_OR (ATOM, VALUE, OLD [, STAT]) - Atomic fetch and bitwise OR If  $N[4] = 4$ , CALL ATOMIC FETCH OR  $(N[4], 9, M)$  -  $N[4]$  becomes 13 and M = 4. ATOMIC\_FETCH\_XOR (ATOM, VALUE, OLD [, STAT]) – Atomic Fetch and bitwise XOR If  $N[4] = 10$ , CALL ATOMIC FETCH XOR (N[4], 9, M) - N[4] = 3 and M becomes 10. ATOMIC\_OR (ATOM, VALUE [, STAT]) – Atomic bitwise OR If  $N[4] = 9$ , CALL ATOMIC OR (N[4], 10) - N[4] becomes 11. ATOMIC\_XOR (ATOM, VALUE [, STAT]) – Atomic bitwise XOR If  $N[4] = 14$ , CALL ATOMIC XOR (N[4], 10) - N[4] becomes 14.

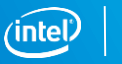

### Coarray collective intrinsic procedures

- Five new collective intrinsic subroutines. CO\_BROADCAST, CO\_MIN, CO\_MAX, CO\_REDUCE, and CO\_SUM.
- Collective subroutines perform a calculation on a team of images, assign the result to one of the images or all of the images on the current team. Synchronization is not required.
- The collective subroutine when invoked is invoked by the same statement on all active images of the current team. Corresponding references to the subroutine participate in the same collective operation.
- If STAT argument is present, after successful execution STAT becomes 0. If the current team contains a stopped image, an error condition occurs and STAT becomes STAT\_STOPPED\_IMAGE.
- If the current team contains a failed image, an error condition occurs and STAT is STAT\_FAILED\_IMAGE. If any other error condition occurs, STAT is a positive value other than that of STAT\_STOPPED\_IMAGE or STAT\_FAILED\_IMAGE.
- In 19.1, "Teams" are not yet supported, the only team for collective intrinsic subroutines is the initial team with all images.

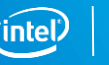

#### Coarray collective intrinsic procedures

#### CO\_BROADCAST (A, SOURCE\_IMAGE [, STAT, ERRMSG])

If R is [10, 20, 30, 40] on image 5, CALL CO\_BROADCAST (R, 5), the value of R on all images of the current team becomes [10, 20, 30, 40].

#### CO\_MAX (A, [,RESULT\_IMAGE, STAT, ERRMSG])

If number of images is 2, and R is [5, 10, 20, 15] on image 1 and [10, 15, 20, 5] on image 2. CALL CO\_MAX (R), value of R is [10, 15, 20, 15] on both images if no error occurs. CALL CO\_MAX (R, 1) - R on image 1 is [10, 15, 20, 15], R on image 2 is undefined.

#### CO\_MIN (A, [,RESULT\_IMAGE, STAT, ERRMSG]) –

If number of images is 2, R is [5, 10, 20, 15] on image 1 and [10, 15, 20, 5] on image 2. CALL CO\_MIN (R) - R becomes [5, 10, 20, 5] on both images if no error occurs. CALL CO\_MIN(R, 2) - R on image 2 becomes [5, 10, 20, 5] while the value of R on image 1 is undefined.

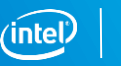

### Coarray collective intrinsic procedures

CO\_REDUCE (A, OPERATION, [,RESULT\_IMAGE, STAT, ERRMSG]) – Generalized reduction across images.

SUBROUTINE CO\_ANY (VALUE) LOGICAL, INTENT(INOUT) :: VALUE (:) CALL **CO\_REDUCE (VALUE, COMBINER)** CONTAINS **PURE** FUNCTION COMBINER (**OPND1, OPND2**) RESULT (LOGICAL\_SUM) LOGICAL :: LOGICAL\_SUM LOGICAL, INTENT(IN) :: OPND1, OPND2 **LOGICAL\_SUM = OPN1 .OR. OPND2** END FUNCTION COMBINER END SUBROUTINE CO\_ANY If number of images is 2, R is [.T., .T., .F., .F.] on image 1 and [.T., .F., .T., .F.] on image 2, CALL CO\_ANY (R) - R becomes [.T., .T., .T., .F.] on both images if no error occurs.

#### CO\_SUM (A [, RESULT\_IMAGE, STAT, ERRMSG])

If number of images is 2, R is [5, 10, 20, 15] on image 1 and [10, 15, 20, 5] on image 2. CALL CO\_SUM (R, 2) - R becomes [15, 25, 40, 20] on image 2 and R is undefined on image 1, if no error occurs.

```
CALL CO_SUM (R) - R becomes [15, 25, 40, 20] on both images.
```
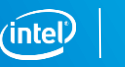

### Locality of variable can be declared on the DO CONCURRENT statement

The locality of variables used in a DO CONCURRENT construct may be declared in a new clause on the DO CONCURRENT statement. Four localities are allowed: LOCAL, LOCAL\_INIT, SHARED and DEFAULT. No variable list is given if DEFAULT is specified.

```
..
INTEGR :: N = 10REAL :: X, Y, Z, R
X = 1.0Y = 2.0Z = 3.0R = 4.0DO CONCURRENT (INTEGER :: I = 1 : N) LOCAL (X, R) LOCAL_INIT (Y) SHARED (Z)
 X = 1 + 1.0 !! X HAS VALUE OF 1 + 1.0R = Y !! R HAS VALUE OF 2.0 ! local init begins each iteration with value of outside variable
 IF (I == 1) THEN
  Z = 4.0 IShared, same variable as outside
 END IF
END DO
PRINT*, X, Y, Z, R !! 1.0, 2.0, 4.0, 4.0
```
..

#### SUBNORMAL is now synonymous with DENORMAL

- Change in terminology from the old IEEE standard.
- Denormal/Denormalized had become subnormal.
- IEEE\_DENORMAL becomes IEEE\_SUBNORMAL in IEEE\_FEATURES.
- In IEEE ARITHMETIC,
	- **IEEE\_NEGATIVE\_DENORMAL becomes IEEE\_NEGATIVE\_SUBNORMAL.**
	- **IEEE\_POSITIVE\_DENORMAL becomes IEEE\_POSITIVE\_SUBNORMAL.**
	- **IEEE\_SUPPORT\_DENORMAL becomes IEEE\_SUPPORT\_SUBNORMAL.**
- For backwards compatibility F2018 requires that old names still work. So, old names continue to work and are synonymous with the new names.

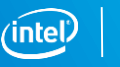

### The SIZE= specifier for non-advancing I/O

- Allow SIZE= without ADVANCE=.
- This would allow you to determine the number of characters transferred by data edit descriptors, exclusive of padding, even if advancing input is used.
- Example

150 FORMAT (F10.2, F10.2, I6) READ (UNIT=20, FMT=150, SIZE=X, ADVANCE='NO', EOR=700) A, F, I

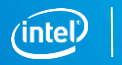

### Changes to Edit descriptors

- D, E, EN, and ES edit descriptors can have a field width of zero.
- Adds new edit descriptor forms D0.d, E0.d, E0.dEe, EN0.d, EN0.dEe, ES0.d and ES0.dEe.
- Analogous to the F edit descriptor

- The exponent width e in a data edit descriptor may be zero.
- "e" in the "Ee" part of the E, EN, ES, and G edit descriptors can have the value zero.
- E0 requests the exponent width to be minimal.
- Analogous to a field width of zero.

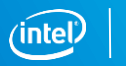

#### New EX edit descriptor

- The EX edit descriptor provides hexadecimal-significand formatted output conforming to ISO/IEC/IEEE 60559:2011.
- Floating-point formatted input accepts hexadecimal-significand numbers conforming to ISO/IEC/IEEE 60559:2011 - numeric input values in the form 0x...

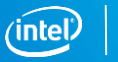

### IEEE\_NEXT\_DOWN() and IEEE\_NEXT\_UP()

• IEEE\_NEXT\_DOWN(X) - Adjacent lower machine number. Result is the greatest value in the representation method of X that compares less than X. When  $X = -\infty$  infinity the result is –infinity. When X is a NaN the result is a NaN. If X is a signaling NaN, IEEE\_INVALID signals, otherwise, no exception is signaled.

If IEEE\_SUPPORT\_SUBNORMAL (0.0) is true, the value of IEEE\_NEXT\_DOWN (+0.0) is the negative subnormal number with least magnitude.

• IEEE\_NEXT\_UP(X) - Adjacent higher machine number. It is the least value in the representation method of X that compares greater than X. When X is equal to +infinity, the result has the value +infinity. When X is a NaN the result is a NaN. If X is a signaling NaN, IEEE\_INVALID\_signals, otherwise, no exception is signaled.

If IEEE\_SUPPORT\_INFO (X) is true, the value of IEEE\_NEXT\_UP (HUGE(X)) is +infinity.

IEEE\_SUPPORT\_DATATYPE (X) must be true. IEEE\_NEXT\_DOWN\_(-HUGE(X)) and IEEE\_NEXT\_UP (HUGE(X)) must not be invoked if IEEE\_SUPPORT\_INF (X) is false.

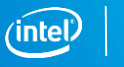

#### IEEE\_FMA (), IEEE\_SIGNBIT(), new optional arg to IEEE\_RINT()

- IEEE FMA (A, B, C) Fused multiply-add operation. When the result is in range, its value is equal to the mathematical value of  $(A * B) + C$  rounded to the representation mode of A according to the rounding mode. Example. The value of IEEE\_FMA(TINY(0.0), TINY(0.0), 1.0), when the rounding mode is IEEE\_NEAREST, is equal to 1.0; only the IEEE\_INEXACT exception is signaled.
- **IEEE\_SIGNBIT (X)** Tests sign bit. Result is true if and only if the sign bit of X is nonzero. No exception is signaled even if X is a signaling NaN. Example. IEEE\_SIGNBIT (-1.0) has the value true.
- **IEEE\_RINT (X [, ROUND]). If ROUND is present, result is the value of X rounded to an** integer according to the mode specified by ROUND. Otherwise, the value of X is rounded to an integer according to the rounding mode. If the result is zero, the sign is that of X. Examples. If the rounding mode is round to nearest, the value of IEEE\_RINT  $(1.1)$  is 1.0. The value of IEEE\_RINT  $(1.1,$  IEEE\_UP) is 2.0.

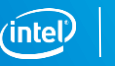

#### New IEEE\_AWAY rounding mode; Optional RADIX argument to IEEE\_GET\_ROUNDING\_MODE() and IEEE\_SET\_ROUNDING\_MODE()

- The new IEEE\_AWAY rounding mode is required for decimal formats, but not required for binary formats. This is similar to Fortran's I/O rounding mode "COMPATIBLE". IEEE\_AWAY is a new named constant of IEEE\_ROUND\_TYPE.
- The following functions have new specifications.

IEEE\_GET\_ROUNDING\_MODE (ROUND\_VALUE [, RADIX]) IEEE\_SET\_ROUNDING\_MODE (ROUND\_VALUE [, RADIX])

- Optional RADIX argument added. The decimal rounding mode can be inquired and set independently of the binary rounding mode, using RADIX argument to the IEEE\_GET\_ROUNDING\_MODE and IEEE\_SET\_ROUNDING\_MODE respectively.
- RADIX must be an integer scalar with the value two or ten. If RADIX is present with the value ten, the rounding mode queried/set is the decimal rounding mode. Otherwise, it is the binary rounding mode.

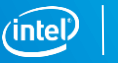

### IEEE\_MAX|MIN\_NUM[\_MAG] intrinsics

• IEEE\_MAX\_NUM (X, Y) - Maximum numeric value.

Example. The value of IEEE\_MAX\_NUM (1.5, IEEE\_VALUE(IEEE\_QUIET\_NAN)) is 1.5.

• IEEE\_MAX\_NUM\_MAG (X, Y) - Maximum magnitude numeric value.

Example. The value of IEEE\_MAX\_NUM\_MAG (1.5, -2.5) is -2.5.

• IEEE MIN NUM  $(X, Y)$  - Minimum numeric value.

Example. The value of IEEE\_MIN\_NUM (1.5, IEEE\_VALUE(IEEE\_QUIET\_NAN)) is 1.5.

- IEEE\_MIN\_NUM\_MAG (X, Y) Minimum magnitude numeric value. Example. The value of IEEE\_MIN\_NUM\_MAG (1.5, -2.5) is 1.5.
- Must not be invoked if IEEE\_SUPPORT\_DATATYPE (X) has the value false.

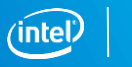

### Implement IEEE\_QUIET|SIGNALING\_COMPARE where COMPARE is EQ, GE, GT, LE, LT, or NE.

Add new functions for the quiet versions, IEEE\_QUIET\_EQ(X,Y), IEEE\_QUIET\_NE(X,Y), IEEE\_QUIET\_GE(X,Y), IEEE\_QUIET\_GT(X,Y), IEEE\_QUIET\_LE(X,Y), and IEEE\_QUIET\_LT(X,Y).

New functions for the SIGNALING versions. IEEE\_SIGNALING\_EQ, IEEE\_SIGNALING\_NE, IEEE\_SIGNALING\_GT, IEEE\_SIGNALING\_GE, IEEE\_SIGNALING\_LT, IEEE\_SIGNALING\_LE

Not to be invoked if IEEE\_SUPPORT\_DATATYPE (A) has the value false.

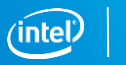

### IEEE\_MODES\_TYPE to IEEE\_ARITHMETIC, IEEE\_SET\_MODES() and IEEE\_GET\_MODES().

- A new type IEEE\_MODES\_TYPE in the IEEE\_ARITHMETIC intrinsic module.
- IEEE\_GET\_MODES(MODES) and IEEE\_SET\_MODES(MODES) to query and set rounding modes. MODES must be scalar of type IEEE\_MODES\_TYPE.
- In IEEE\_GET\_MODES(MODES), MODES is an INTENT (OUT) argument that is assigned the value of the floating-point modes.
- In IEEE\_SET\_MODES(MODES), MODES must be a value that was assigned by a previous invocation of IEEE\_GET\_MODES.

USE, INTRINSIC :: IEEE\_ARITHMETIC

...

TYPE(IEEE\_MODES\_TYPE) SAVE\_MODES

CALL IEEE\_GET\_MODES(SAVE\_MODES) | Save all modes.

CALL IEEE\_SET\_ROUNDING\_MODE(IEEE\_TO\_ZERO))

... ! calculation with abrupt round-to-zero.

CALL IEEE\_SET\_MODES(SAVE\_MODES) ! Restore all modes.

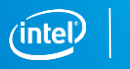

#### Specifiers in Inquire statement standardized.

- The value returned from the INQUIRE statement for the RECL= parameter has been standardized.
- In F2008, If there is no connection, or if the connection is for stream access, the scalarint-variable becomes undefined. In F2018, If there is no connection, the scalar-intvariable is assigned the value -1, and if the connection is for stream access the scalarint-variable is assigned the value -2.
- Values for POS= and SIZE= in an INQUIRE statement for pending asynchronous operations have been standardized.
- For both POS= and SIZE=, if there are pending data transfer operations for the specified unit, the value assigned is computed as if all the pending data transfers had already completed.

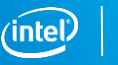

## **OPENMP FEATURES**

### Inclusive/exclusive scan in SIMD/TARGET SIMD

- The scan directive specifies that either an inclusive scan or exclusive scan computation is to be performed by the loop for each list item in the clause.
- A list item that appears in the inclusive or exclusive clause must appear in a reduction clause with the inscan modifier on the enclosing loop, loop SIMD, or simd construct. !\$dir omp simd reduction(inscan, +: s)

```
do i = 1, n s += a(i)!$dir omp scan inclusive(s) 
      b(i) = send do
do i = 1, n
      b(i) = s!$dir omp scan exclusive(s) 
      s += a(i)enddo
```
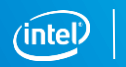

#### IF and NONTEMPORAL clauses on SIMD directive

• The Open MP standard includes new omp simd clauses

nontemporal(list) and

if([simd :]scalar-logical-expression)

- The nontemporal clause specifies that accesses to the storage locations to which the list items refer have low temporal locality across the iterations in which those storage locations are accessed.
- A list item cannot appear in more than one nontemporal clause.
- IF clause to OpenMP SIMD allows for conditional vectorization based on runtime evaluation of a logical expression.

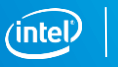

## **OTHER FEATURES**

#### New Compiler Options

- assume [no]old inquire recl Determines the value of the RECL= specifier on an INQUIRE statement for an unconnected unit or a unit connected for stream access.
- check [no]udio iostat Determines whether standard conformance checking occurs when user defined derived type input/output procedures are executed.
- warn [no]externals Determines whether warnings occur for any dummy procedures or procedure calls that have no explicit interface or have not been declared EXTERNAL.
- assume [no]old ldout zero Determines the format of a floating-point zero produced by list-directed output. old ldout zero uses exponential format, no old ldout zero uses fractional format

### Difference in behavior 19.1 vs 19.0

- PRIVATE or SEQUENCE statement to only appear after the declaration of any type parameters in a derived type declaration.
- The INQUIRE statement now uses realpath'/'GetFullPathNameA' and uses the resulting canonicalized file-paths if the calls succeeds.

An example of the change is:

Open file as "bar/foo".

Before: Inquire whether "./bar/foo", "bar//foo" or "bar/../bar/foo" is open – it is not.

- After: Inquire whether "./bar/foo", "bar//foo" or "bar/../bar/foo" is open it is.
- 19.1 complies with Interp 18/007 and makes C\_F\_PROCPOINTER IMPURE.

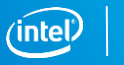

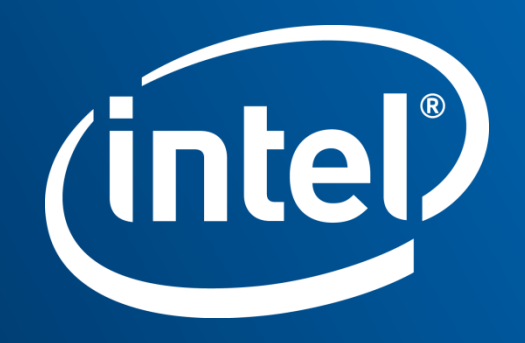

#### Legal Disclaimer & Optimization **Notice**

INFORMATION IN THIS DOCUMENT IS PROVIDED "AS IS". NO LICENSE, EXPRESS OR IMPLIED, BY ESTOPPEL OR OTHERWISE, TO ANY INTELLECTUAL PROPERTY RIGHTS IS GRANTED BY THIS DOCUMENT. INTEL ASSUMES NO LIABILITY WHATSOEVER AND INTEL DISCLAIMS ANY EXPRESS OR IMPLIED WARRANTY, RELATING TO THIS INFORMATION INCLUDING LIABILITY OR WARRANTIES RELATING TO FITNESS FOR A PARTICULAR PURPOSE, MERCHANTABILITY, OR INFRINGEMENT OF ANY PATENT, COPYRIGHT OR OTHER INTELLECTUAL PROPERTY RIGHT.

Software and workloads used in performance tests may have been optimized for performance only on Intel microprocessors. Performance tests, such as SYSmark and MobileMark, are measured using specific computer systems, components, software, operations and functions. Any change to any of those factors may cause the results to vary. You should consult other information and performance tests to assist you in fully evaluating your contemplated purchases, including the performance of that product when combined with other products.

Copyright © 2015, Intel Corporation. All rights reserved. Intel, Pentium, Xeon, Xeon Phi, Core, VTune, Cilk, and the Intel logo are trademarks of Intel Corporation in the U.S. and other countries.

#### **Optimization Notice**

Intel's compilers may or may not optimize to the same degree for non-Intel microprocessors for optimizations that are not unique to Intel microprocessors. These optimizations include SSE2, SSE3, and SSSE3 instruction sets and other optimizations. Intel does not guarantee the availability, functionality, or effectiveness of any optimization on microprocessors not manufactured by Intel. Microprocessor-dependent optimizations in this product are intended for use with Intel microprocessors. Certain optimizations not specific to Intel microarchitecture are reserved for Intel microprocessors. Please refer to the applicable product User and Reference Guides for more information regarding the specific instruction sets covered by this notice.

Notice revision #20110804